# **Gigabit Interface**

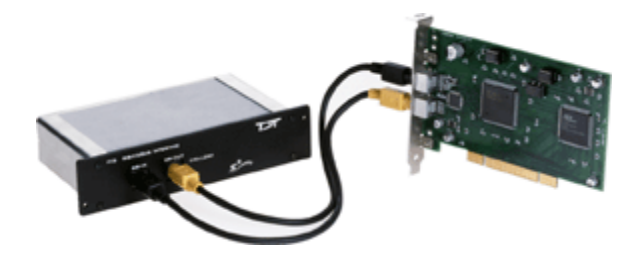

## PI5 Overview

The Gigabit system is no longer available. It consists of a PCI card (PI5) that fits in the computer and one or more GBit-to-zBus interface modules (FI5) that mounts in the rear slot of a zBus device chassis. Devices are connected in a simple loop using provided cabling. When using the gigabit-interface all devices (across all chassis) are automatically phase locked to a single clock. Over 100 devices can be connected in a single Gigabit loop with automatic device identification and system initialization.

#### **Part Numbers:**

PI5—PCI Card for Hardware/Software Control

FI5—PI5 to zBus Interface

## PI5 Technical Specifications

The PI5 zBus to PC interface card must be installed in a standard size, PCI v 2.2 or greater, compliant 3.3 V slot.

Maximum cable length: 30 meters

Interface Transfer Rates vary by transfer type and device.

**Notes:** Do not install in a PCI-X slot—the interface might fail.

Do not attempt to install in low-profile PCI slots. While low profile and standard PCI cards maintain the same electricals, protocols, PC signals, and software drivers as standard PCI expansion cards, the low profile bracket is not compatible with standard cards.

### Gigabit Anomalies and Tech Notes

The PI5 is not compatible with the WindowsXP and 2000 Standby and Hibernate features. We recommend configuring PC Power Options to never use these modes for any PC used to run TDT applications.

Problems loading drivers may occur when the C:WINNT/inf folder is not visible. In Windows Explorer choose Tools | Folder Options, then choose View | Hidden Files and Folders, and select Make Visible.

When data is being transferred from the TDT hardware to the computer, CPU usage on the computer goes up to 100%. The computer is still usable (can ran other programs, etc.) despite the high CPU usage, however, other programs that are running on the computer may slow down.

After installing the Gigabit PCI card in your computer, there may be a conflict with how the PC communicates with the card and other devices in the system. This could lead to the following error message when performing a transfer test in zBUSmon: "System Test Error: Cycle power on system and test again." If you experience system problems and find the IRQ number to be the same on another device, then you should move the PI5 card to another PCI slot in your machine.